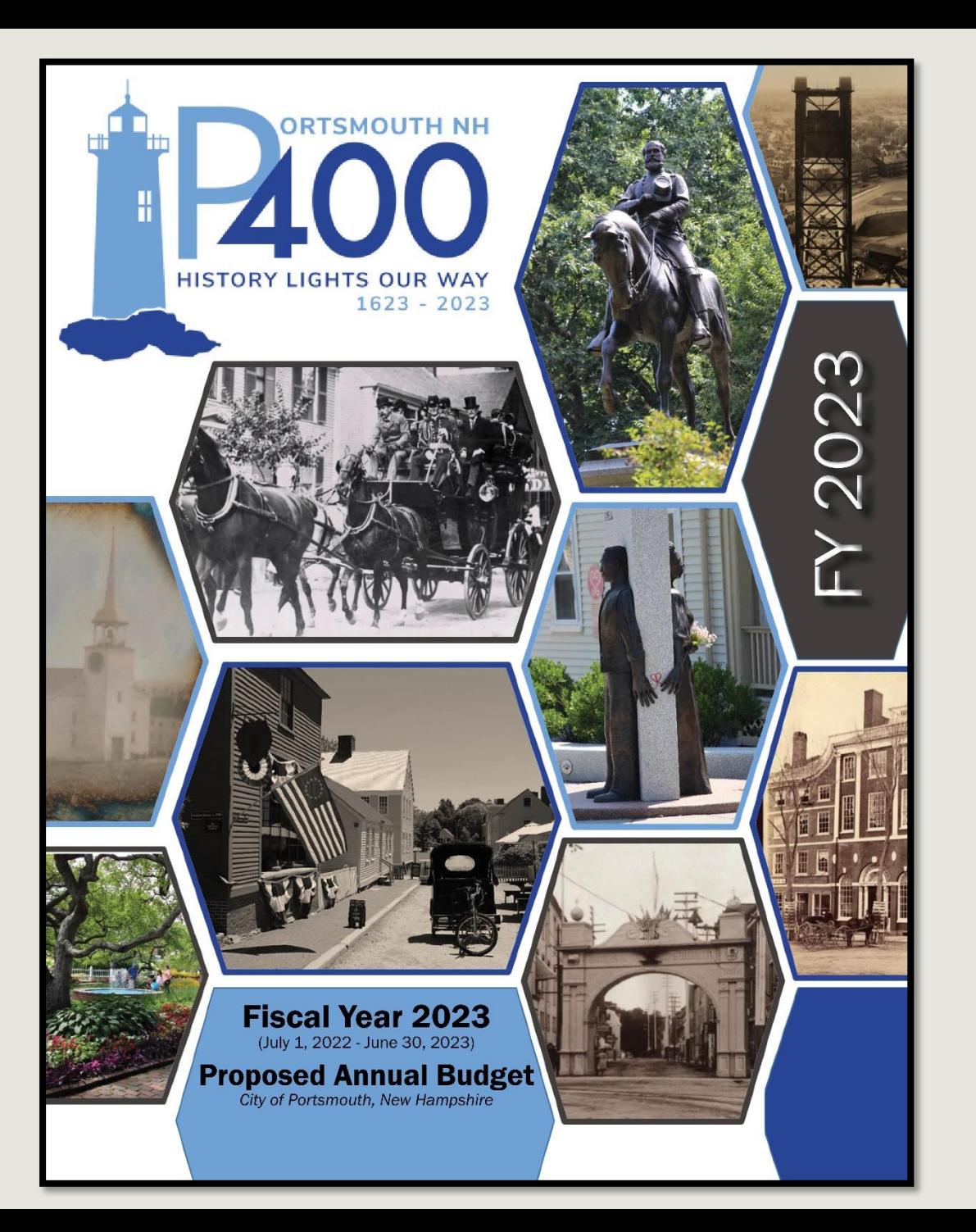

# The Interactive Proposed FY23 Budget for The City of Portsmouth

# The Interactive Proposed FY23 Budget has many online enhancements.

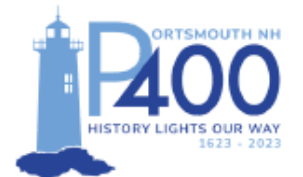

This logo was designed by Darci Creative of Portsmouth. (About the Logo)

- The logo incorporates the dates 1623-2023 and the words "Portsmouth NH" to differentiate the city from many other "Portsmouths" in the US and England:

- The contemporary typeface is presented in strong shades of blue, reflecting the ocean;

- The silhouette of a lighthouse represents Portsmouth Harbor Lighthouse, specifically - as Portsmouth is surrounded by three lighthouses that welcome residents returning home, and visitors from around the globe.

- Lighthouses invite, protect, and enlighten - a symbol of openness and inclusivity;

- The lighthouse is also a beacon, a symbol of welcome and safe harbor; lastly

- Portsmouth Lighthouses are a symbol of our maritime history and working port, one of the oldest ports in the country. Like the lighthouse, we hope the Portsmouth NH 400th will stand for future generations. As the slogan says, "History lights our way."

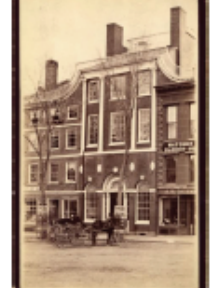

Photo Credits for the FY23 Proposed Budget Document Cover

Courtesy of the Portmouth Athenaeum: Portsmouth Athenaeum c. 1885; The Treaty of Portsmouth Stagecoach, 1905; The Market Square Arch, 1900; and the Portsmouth Waterfront, 1924.

Courtesy of the North Church Photograph Collection, Portsmouth Athenaeum: The Old North Church, 1854.

## Bookmarks

The City of Portsmouth's FY23 Budget Document Features Bookmarks that will help the user to navigate through the document.

- Click on the Bookmark symbol to see the Tab list (this matches the Table of Contents and tabs in the physical document)
- These primary bookmarks represent the book's major "tabs" (sections).
- Any bookmark with an arrow can be "expanded" by clicking on it (it will turn 90 degrees to face downward and a list should appear below it).
- These expanded sections should offer further ease for document navigation.

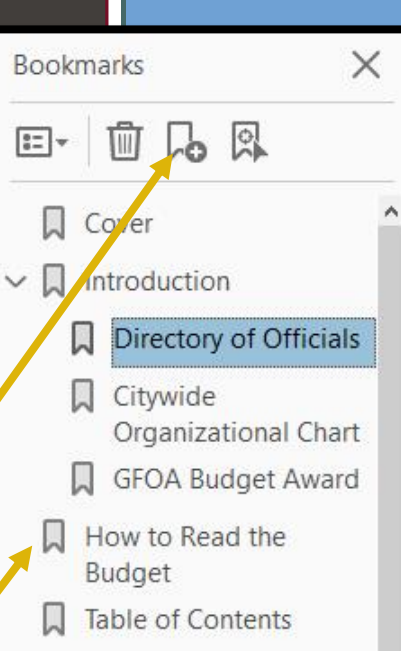

- Budget Message & **Budget Highlights**
- City Manager's **Budget Message Budget Highlights**
- $\sum$ Strategic Planning & Citywide
- Goals/Initiatives  $\sum$  Citywide Recognitions and Accomplishments
- > Q Community Profile & **Economic Indicators**
- **Budget Documents**  $> 1$
- $\sum$  Fund Summaries

**Financial Policies and** 

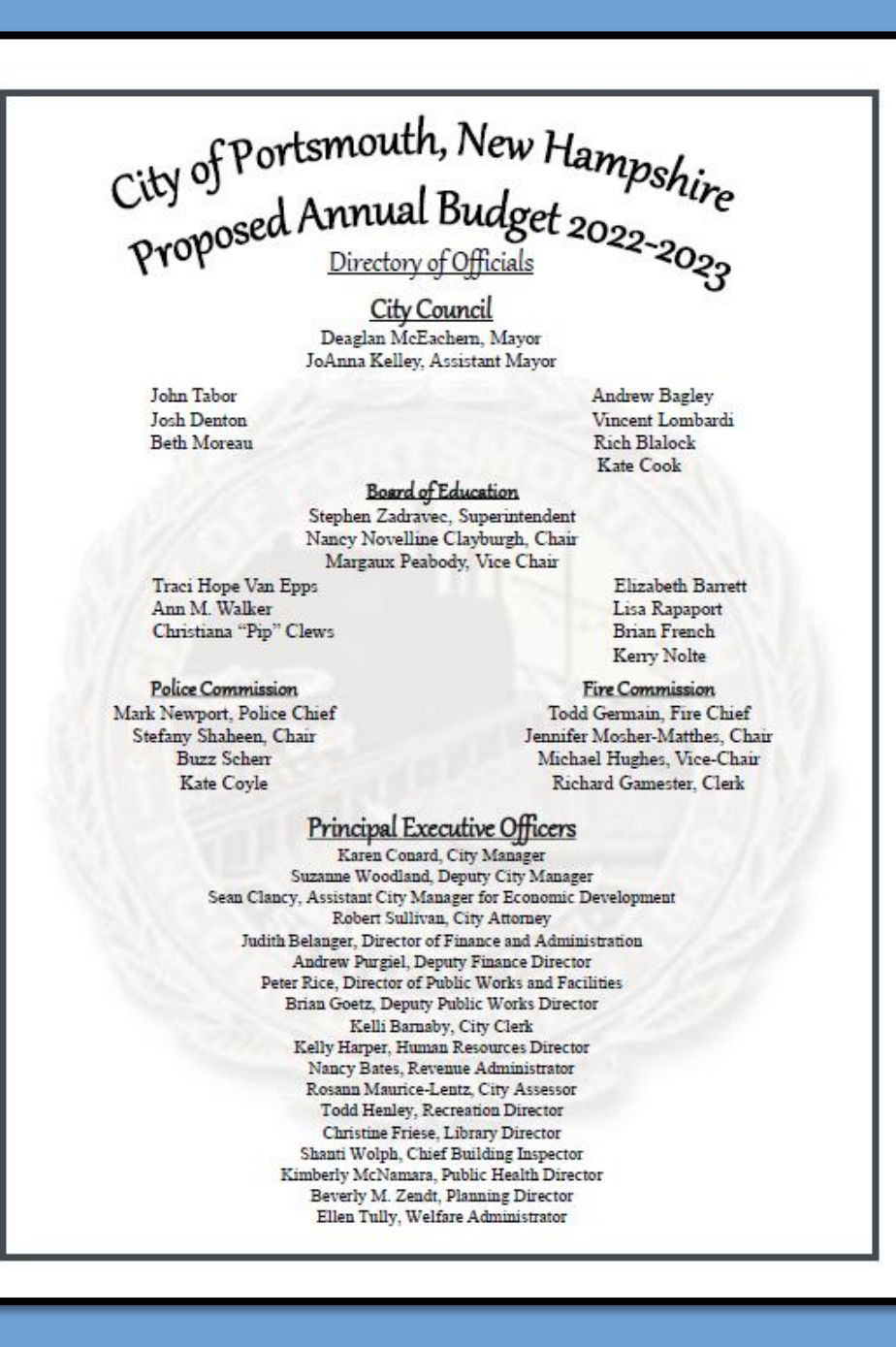

### City of Portsmouth, New Hampshire

### **Proposed Budget Fiscal Year 2023 Table of Contents**

Click on any page number throughout the book to return to the table of

contents!

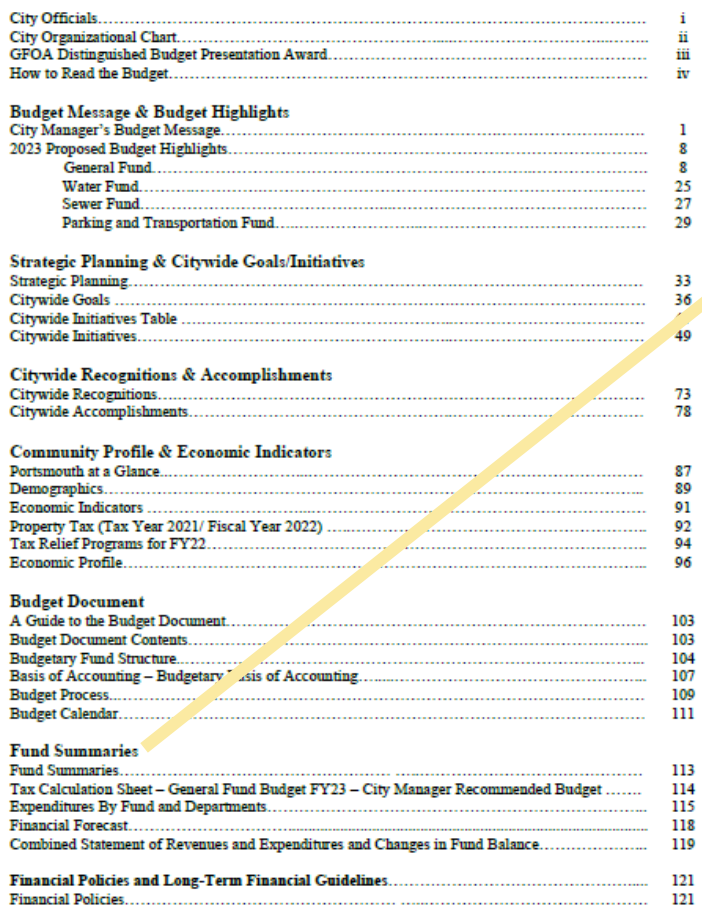

### The Table of Contents is CLICKABLE!

**Fund Summaries** Tax Rate Calculation, Expenditures by Funds and Departments, and the Combined Statement of Revenues and Expenditures and Changes in Fund Balance & Net Positon

### **CALCULATION OF PROPERTY TAX RATE**

The State of New Hampshire does not assess a Sales or Income Tax. As a result, Property Tax is the Primary method of financing local government.

The preparation of the Annual General Fund Proposed Budget includes a calculation of the estimated property tax rate or Ad Valorem, which is a tax levied in proportion to the value of property.

The following page provides the property tax levy, (the difference between the gross appropriations and estimated revenues), and the calculation of the estimated tax rate based on:

- The City Manager's Proposed FY23 Budget,
- Estimated County Tax Obligation,
- Estimated Local and State Revenues, and
- Estimated taxable Property Valuation

Prior to the Department of Revenue setting the final tax rate, Property Valuation, State Revenues, and County Tax Obligation will be known and therefore adjusted. The final tax rate may vary from the proposed tax rate.

### EXPENDITURES BY FUNDS AND DEPARTMENTS

List of expenditures by Funds and Departments for the FY21 budget and actual, FY22 budget, and the FY23 City Manger's recommended budget, as well as the dollar and percent change over FY22.

**COMBINED STATEMENT OF REVENUES AND EXPENDITURES AND** CHANGES IN UNASSIGNED FUND BALANCE AND UNRESTRICTED NET **POSITION** 

Provides a projection of Unassigned Fund Balance and Unrestricted Net Position for the General. Special Revenue, Water, and Sewer Funds presented in this budget document.

Click on any title or page # to be brought straight to that page.

\*\*Remember\*\*

Just hit the page number at the bottom of the page to return to the table of contents at **any** time.

Portsmouth

No Sales Tax

No Income Ta:

### Where to Find Important City Tools or Documents on CityofPortsmouth.com

### **City of Portsmouth (Citywide)**

- . Municipal Meetings Calendar https://www.cityofportsmouth.com/city-municipalmeetings-calendar
- Municipal Government Video Channel https://www.voutube.com/user/CitvofPortsmouth

### **Finance Department**

- **Current and Past Budget Documents** https://www.cityofportsmouth.com/finance/proposedadopt ed-budgets-and-financial-reports
- FY21 Annual Comprehensive Financial Report https://files.cityofportsmouth.com/finance/fy21/ACFR21.pdf
- FY21 Popular Annual Financial Report (PAFR) https://files.cityofportsmouth.com/finance/fy21/PAFR21.pdf
- **Online Bill Payments** https://www.cityofportsmouth.com/city/pay-my-bill

### **Public Works Department**

- Citywide Projects Page https://www.cityofportsmouth.com/publicworks/projects
- Portsmouth Click N'Fix (Request DPW Maintenance Service) https://www.cityofportsmouth.com/publicworks/portsmout h-click-n-fix

### **Department of Public Works - Parking Division**

- **Park Portsmouth** https://www.cityofportsmouth.com/publicworks/parkports mouth
- **Snowstorm Parking** https://www.cityofportsmouth.com/publicworks/parkports mouth/snowrelatedimpacts

### **Planning Department**

Capital Improvement Plan 2023-2028 https://files.cityofportsmouth.com/files/planning/planports mouth/cip/Capital Improvements Plan FY2023 FY2028.pdf

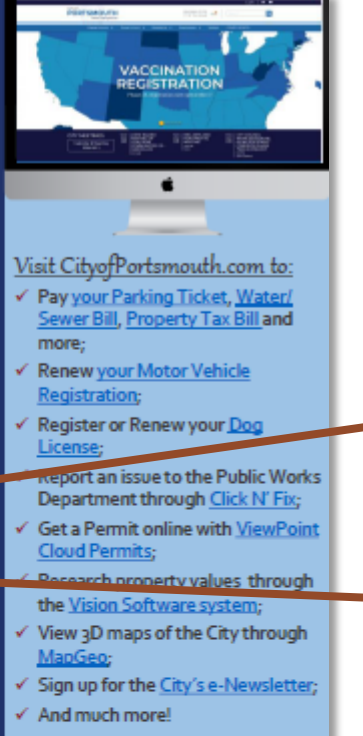

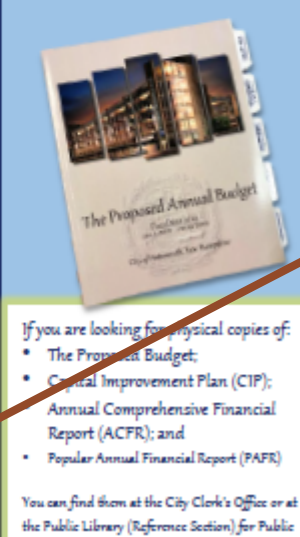

Review

The last page of the Table of Contents features many helpful (clickable) links to the City's Website including:

- \* The FY21 Annual Comprehensive Financial Report (ACFR)
- \* The FY21 Popular Annual Financial Report (PAFR)
- \* The FY2023-2028 Capital Improvement Plan (CIP)

### and many more...

## How to Read the Budget

### Click on a any Underlined title to be taken to that section within the document.

(Look at What You Can Find in Each Department's Budget Section)

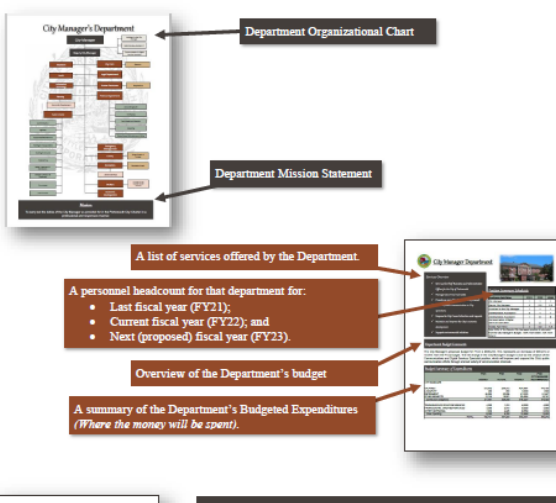

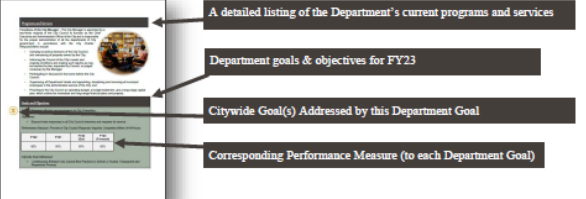

- Appendices - This section contains 5 Appendices: I) Rolling Stock Replacement Program; II) Capital Improvement Plan Summary of long-term planning for major capital needs; III) Fee Schedule which is adopted annually: IV) Format of Accounts; and V) Glossary and Acronyms

### How to Read the Budget (Where To Find The Information You Need

- Budget Message & Budget Highlights The first significant section of the proposed Budget document is the City Manager's Budget Message followed by the
- Budget Highlights Section. This is an important introduction of understanding the budget challenges, operational changes, and the City's financial plan Citywide.
- Strategic Planning/ Goals & Initiatives This section shares the City's mission, vision and strategic goals. Each goal is identified with an icon that is presented throughout the Budget document, linking Department goals and objectives back to the Strategic Plan adopted by the City Council.
- Citywide Recognitions & Accomplishments This section provides information on Cit received and major City project accomplishments from the prior fiscal year.
- Community Profile & Economic Indicators This section provide the reader with an understanding of the City's statistics, including demonstrated at a economic indicators, tax and assessing information also with the City's overall unique economic profile.

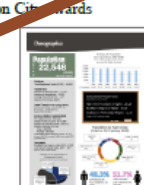

**PROGRAM** 

**BERGERY**  $=$ 

pan 7 F.

and the company of the

- Budget Document & Budget Process This section provides a breakdown of the Budget document, including major fund information. Budget process, and the Budget calendar.
- Fund Summaries This section features the Tax Rate calculation for the FY21 Budget, FY22 Budget and the Proposed FY23 Budget, along with expenditures by Funds and Departments for the General Fund, Enterprise Fund and Special Revenue Funds.
- Financial Policies & Guidelines This section includes the City's Financial Policies and Long-Term Financial Guidelines, with which the preparation of the annual budget and financial statements acts in accordance.
- Revenues This section provides the reader with a better understanding of all City and applicable State revenues and illustrates major revenue trends.
- Debt Service This section provides a detailed long-term debt service forecast model and computation of legal debt margin for current and projected bonds and SRF loans Citywide.
- Personnel Summary This section features a summary of Citywide positions and full-time equivalents (FTEs) by Department and details position changes in the FY23 Proposed Budget. Also provided is a list of all positions that are allocated over multiple Departments and Funds.
- City Departments Each Department includes an organizational chart, services provided, budget summary of expenditures, personnel information, line item detail, goals & objectives and performance measurements.

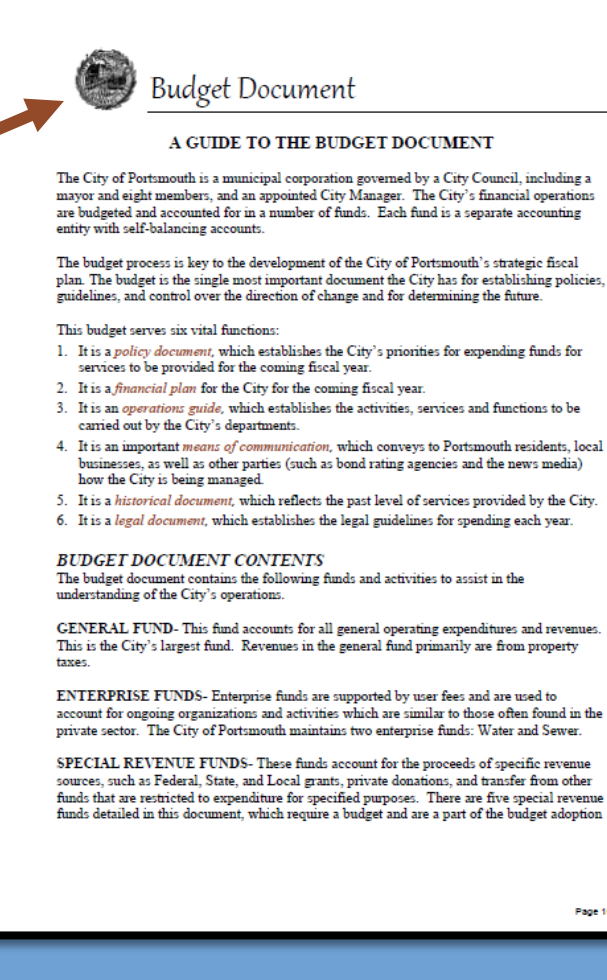

Page 103

# All blue underlined

# text is a clickable link – they are located throughout<br>the document.

### Services Provided by the Parking Fund which would be typically funded in the General Fund

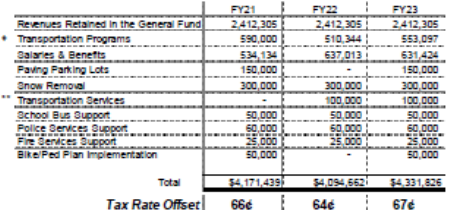

\* COAST Dues, Senior Transportation, Trolley Match, Shuttle Services, and Downtown Loop \*\* Funding for innovative transportation programs

### **Capital Outlay**

The Parking & Transportation Fund, through the Capital Improvement Plan (CIP), requests funds from parking revenues to support the pay-as-you-go policy of the City in regards to capital improvements. Once the CIP is approved, the funds for the capital projects are requested through the budget process. The following is a list of projects the department is requesting in FY23 for a total of \$250,000. [Detail on each of these projects can be found in Appendix II of this document.]

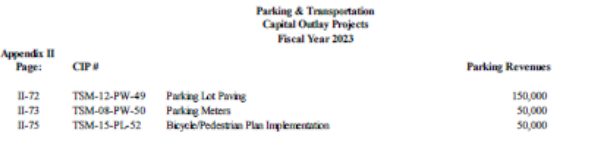

Total Parking & Transportation Fund Capital Outlay

### Rolling Stock

The Rolling Stock program provides a schedule of the replacement of vehicles and equipment necessary to carry out daily City activities. The complete 10-year schedule is located in Appendix I of<br>this budget document. The following table lists the vehicles and equipment identified for FY23 per the Rolling Stock Program for the Parking & Transportation Fund.

### FY23 PARKING & TRANSPORTATION REOUEST

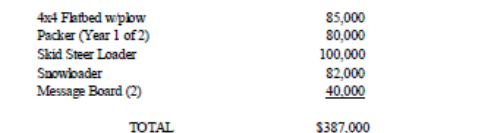

Page 31

\$250,000

For FY23, services provided

by parking revenues will

offset Property Taxes by 67c.

For the median single family

home valued at \$478,050, this

equates to a tax offset of \$318.

### **Tax Relief Programs**

Filing Deadline for all Exemptions and Credits is April 15th

### **Veterans' Tax Credits**

### Standard & Optional Veteran's Tax Credit RSA 72:28 - \$500

- $\triangleright$  90 days on active service in the armed forces of the United States in any qualifying war or armed conflict listed
- . "World War I" between April 6, 1917 and November 11, 1918, extended to April 1, November 12, 1918 and before ultry<br>1921, where there was<br>prior service behaven April 6, 1917 and<br>11, 1918 shall be considered as West<br>triums:
- . "World War II" between December 7, 1941 and<br>December 31, 1946:
- . "Korean Conflict" between June 25, 1950 and January 31, 1955;
- . "Vietnam Conflict" between December 22, 1961 and May 7, 1975;
- . "Vietnam Conflict" between July 1, 1958 and December 22, 1961, if the resident earned the Vietnam service medal or the armed forces
- expeditionary medal: . "Persian Gulf War" between August 2, 1990 and<br>the date thereafter prescribed by Presidential
- proclamation or by law: and . Any other war or armed conflict that has occurred since May 8, 1975, and in which the resident
- earned an armed forces expeditionary medal or theater of operations service medal > Honorably discharged
	-
- $\triangleright$  Terminated from the armed forces due to a service-related disability or the surviving spous of such a resident
- > The surviving spouse of any New Hampshire<br>resident who suffered a service connected death
- All Veterans R&A 72:28b \$500 90 Days of active duty, honorable discharge, cannot combine with 72:28 or 72:35.
- Permanent & Total Service-Connected Disability RSA 72:35 - \$4,000 Must be permanent & total, may be less than 100%
- Surviving Spouse RSA72:29-a \$2,000
- Veteran killed or died while on active duty.
- Certain Disabled Veterans R8A 72:38-a Total Permanent and Total Service-Connected Disability and double amputee or blindness and owns specially adapted homestead acquired with assistance of the VA.

Combat Service RSA 72:28-0 - \$500 Veteran killed or died while on active duty For information on qualifications and how to apply lease visit the City's Website at

outh.com/as

All information acquired from the Portsmouth City Assessor's Office

age 94

**Elderly and Disabled Exemptions** Elderly Exemption (RSA 72:39-a)<br>Age 65 or over as of April 1st of the year applying and a resident of New Hampshire for three consecutive years (as of April 14). The property on which the exemption is claimed must be the applicant's principal place of abode.

### Elderly Exemption Amount off Accessed Valuation

- City Council may vote to adjust this number after the City's Revaluation for TY2022
- Anes 75-79 \$285,000
- Ages 80+ \$335,000
- **Elderly Income Limit**
- Single \$46,124

Married - \$63,108

### **Elderly Asset Limit**

- Single or Married - \$500,000<br>| Disabiled Exemption (R\$A 72:37-b)<br>| Eligible under Social Security Title II or XVI and a resident of New Hampshire for five years as of April 1". The property on which the exemption is claimed must be the applicant's principal place of abode.

#### Exemption Amount off Accessed Valuation - \$236,000

- **Disabled Income Limit**
- Single \$46,124<br>Married \$63,108
- 
- **Disabled Asset Limit** Single or Married - \$500,000

Elderly or Disabled Tax Deferral (RSA 72:38-a) f eligible taxpayers are experiencing hardship paying their tax bill, the City of Portsmouth offers the option of tax deferral

#### Who Qualifies for this deferral?

Taxpayers that are 65 years or older or eligible under Title II or Title XVI of the ederal Social Security Act for benefits for the disabled may qualify for a tax deferral program in accordance with RSA 72:38-a.

What is a tax deferral?

A tax deferral is a postponement for all or part of the taxes due, plus annual interest at five percent (5%) if the tax liability is proven to cause the taxpayer an undue hardship or possible property inss.

### Bilnd Exemption (RSA 72:37)

A resident who is legally blind as determined by the Services for Blind and Visually impaired, Department of Education shall be exempt each year. A certification letter from the State of New Hampshire Bureau of Services for Blind and Visually impaired must be submitted with a Permanent Application State form PA-29 to the Assessing Department.

#### Bilnd Exemption Amount - \$26,000

Find more into about qualifications and how to apply visit the city's website at cityofportsmouth.com/assessors/elderly-disable

### **Alternative Energy Exemptions**

Solar Exemption (RSA 72:62)

For persons owning real property equipped with a solar energy system as defined in RSA 72:61. The City shall exempt from taxes an amount equal to the assessed value of the solar energy system. Visit https://www.cityofportsmouth.com/assessors/solar-energy-systems-exemption for more Information

#### Wind-Powered Energy Systems Exemption (RSA 72:66)

For persons owing real property equipped with a wind-powered energy system as defined in RSA 72:65. The City shall exempt from taxes an amount equal to the assessed value of the wind-powered energy system. Visit https://files.cityofportsmouth.com/files/assessors/Wind-PoweredEnergySystemsExemption.pdf for more information

### \*Remember\*

# CLICK on ANY page number and be taken straight to the TABLE OF CONTENTS .

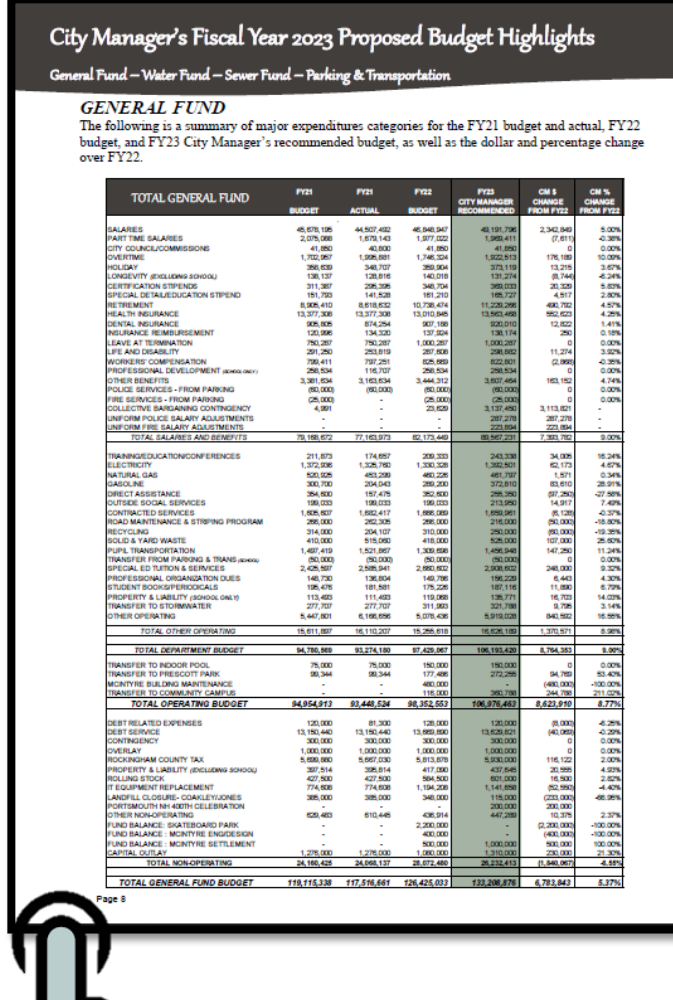

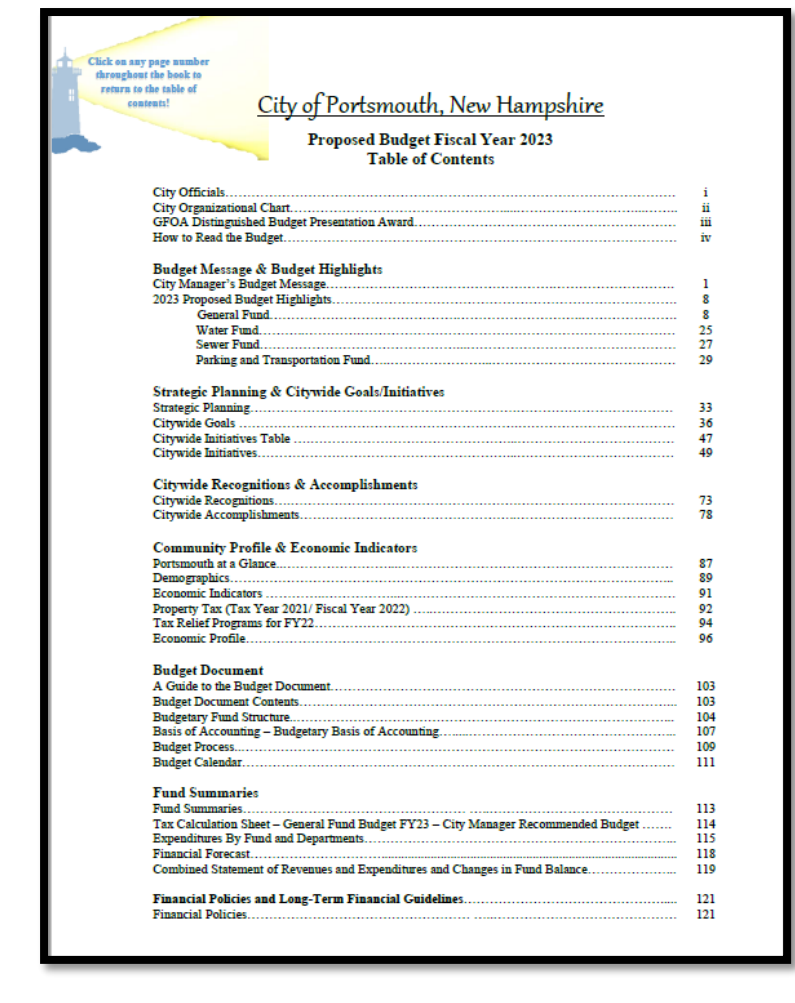

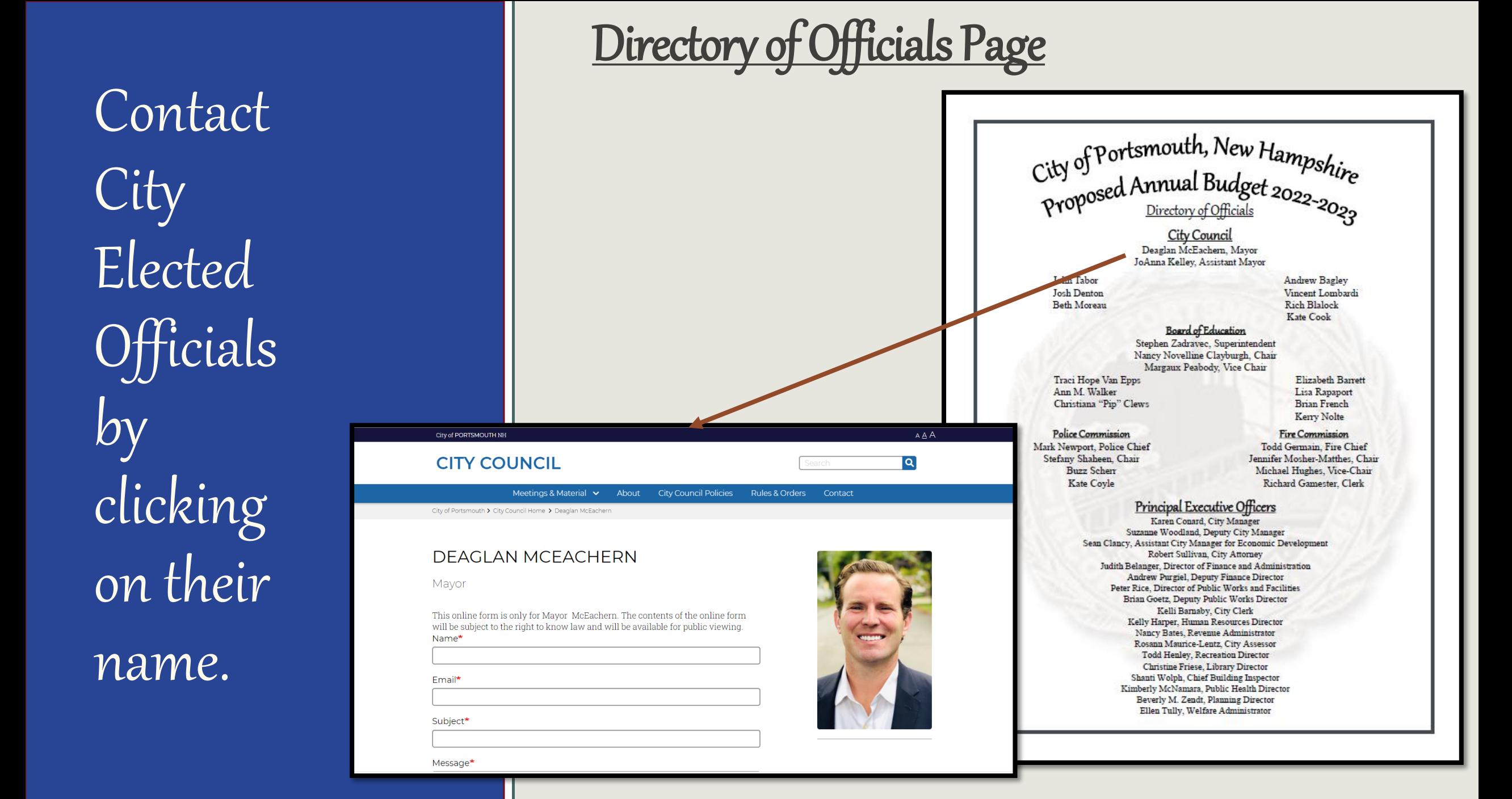

### Citywide Organizational Chart

Click on any Department name to visit that Department's segment of the budget.

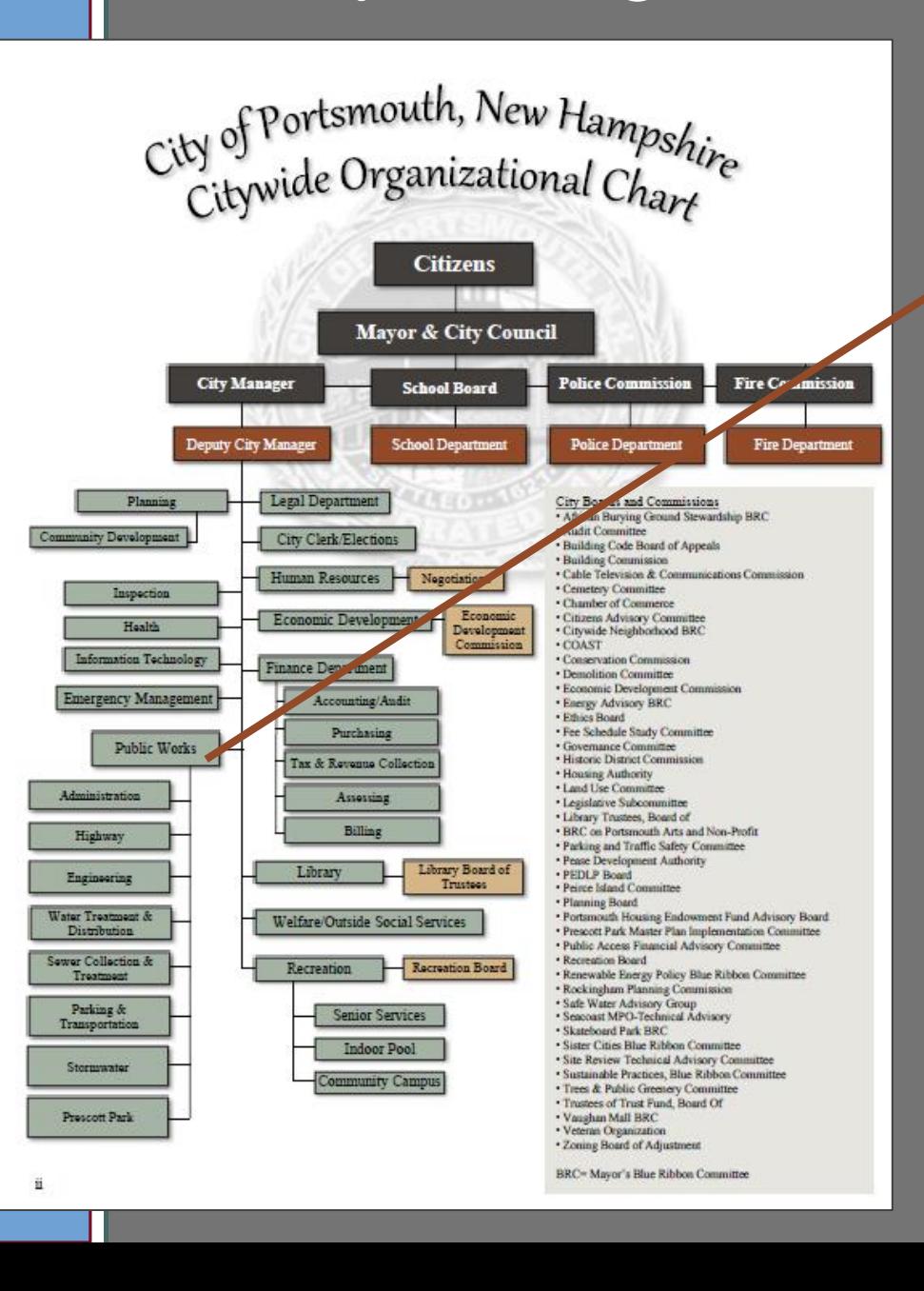

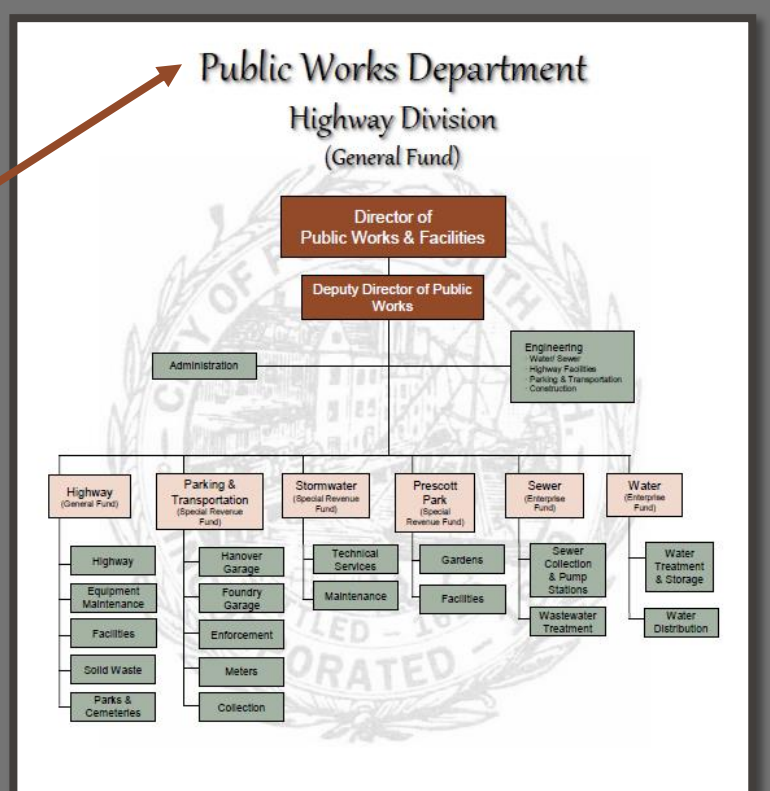

Mission

Our mission is to provide municipal Public Works functions for the benefit of our citizens, businesse<br>and visitors in an efficient and cost-effective manner within budgetary appropriations.

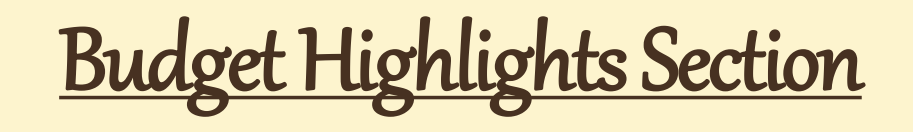

Click on the Capital Projects Titles and move directly to that project in Appendix II.

The following lists the recommended projects identified in the CIP to be funded with Capital Outlay appropriations and ARPA Grant funds as recommended by the City Manager. Detail on each of these projects can be found in Appendix II of this document.

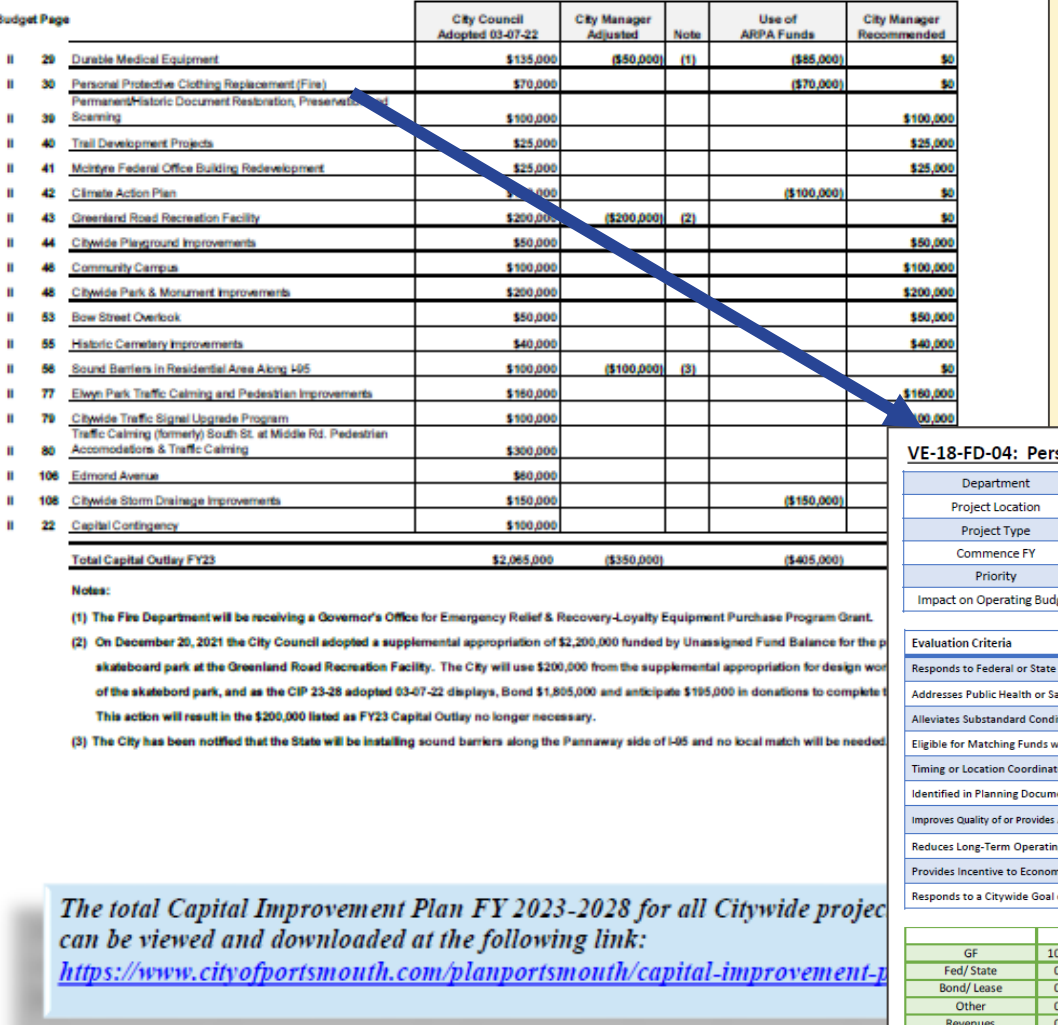

sonal Protective Clothing Replacement

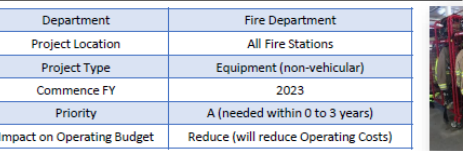

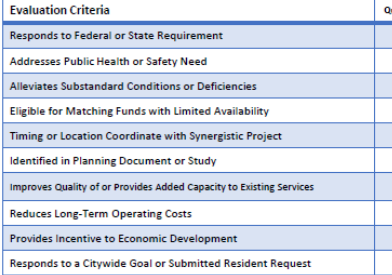

Description: This project will continue the practice of replacing personal protective clothing every 5 years so that all personnel have a primary and secondary set of structural firefighting gear that is no more than 10 years old as required by NFPA 1851. Best practices of firefighter cancer prevention allows each firefighter to have a secondary set of gear so that an acutely soiled set can be cleaned while the firefighter remains on duty and in service.

Vehicles and Equipment: Equipr

 $\bigoplus$ 

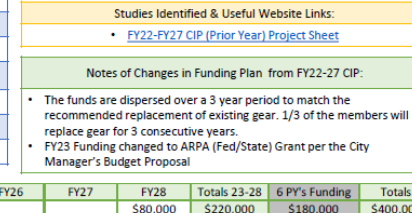

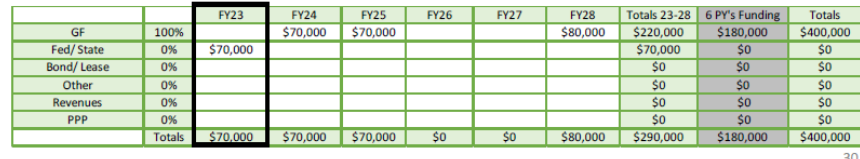

### Budget Highlights Section

### **Rolling Stock**

The Rolling Stock program provides a schedule of the replacement of vehicles and equipment necessary to carry out daily City activities. The complete 10-year schedule is located in Appendix I of this budget document.

The following table lists the vehicles and equipment identified for FY23 per the Rolling Stock Program for the General Fund. This table identifies vehicles that will be funded with both the General Fund appropriation and ARPA funds as recommended by the City Manager.

Page 23

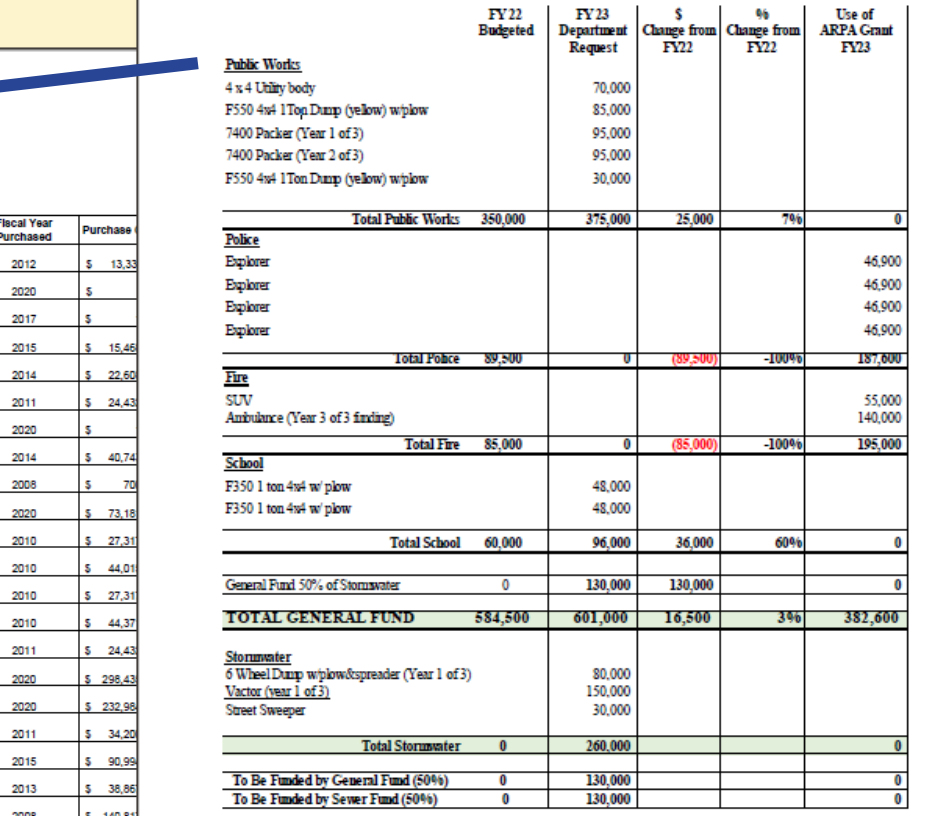

Click on the Rolling Stock Items to navigate to that section of the Rolling Stock Appendix (Appendix I).

**City of Portsmouth Public Works/Highway** Inventory Vehicles (Scheduled for replacement in FY23) Year of Mfg. Mfg. Identification Number Department City ID# **Description** Make

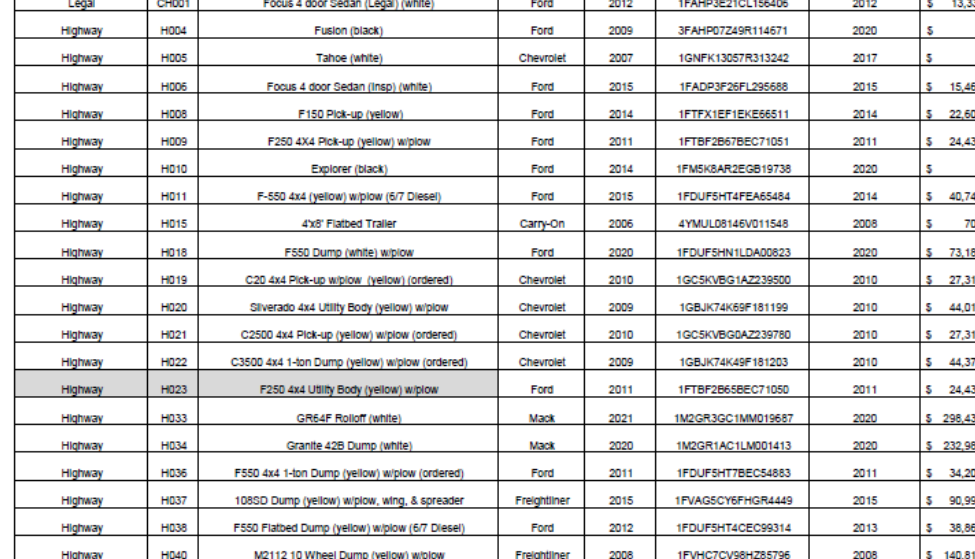

PUBLIC WORKS - INVENTORY

### Citywide Goals & Initiatives/ Recognitions and Accomplishments

### Click on any of the Goal Symbols to learn more about that specific Citywide Goal.

meetings with state legislators to provide information and engage in discussions regarding current and proposed legislation on issues of interest to the City. The City Council has adopted the policy whereby the City provides written testimony on behalf of the entire Council, adding impact to the goal of improving the lives of City reside **CONTRACTOR** Within that framework, City government is bound by the corremouth City Charter and City Ordinances adopted by the City-

### **Duiver Services and Programs with Courtesy**, Professionalism and

### Efficiencv

 $\mathbb{A}^2$ 

During the worst of the pandemic, everyone in City government sought ways to mitigate the impacts. Every City department, worked along with Portsmouth's businesses, residents and service organizations to find a way to "Yes."

Because Portsmouth has implemented a number of long-term financial policies that have resulted in a strong fund balance and AAA bond rating, it was possible to defend against the unknown financial impacts of COVID-19 by postponing borrowing and holding the line on taxes and water/sewer rates for the short term. In terms of maintaining the quality of life Portsmouth residents expect, City Department Heads and their staff worked hard to deliver services diligently and faithfully throughout what was a difficult and protracted period of disruption. The City of Portsmouth was able to withstand the effects of a global pandemic and as the gold standard envy of other municipalities in the state due in large part to the City's long-standing, stable and predictable financial status and also due to the professional, loyal, hard-working and dedicated City staff. Those in essential service roles rose to the occasion and continue to deliver the high-quality level of service that residents and businesses have come to expect and enjoy.

### Maintain and Improve Infrastructure to Meet Needs of the Community

Municipalities depend on their infrastructures the way a living organism depends on its skeleton, nervous system, circulatory system and brain. Without safe, efficient, functioning water, stormwater and sewer networks, bridges, streets and sidewalks, parking lots, garages, utility conduit and the interconnected "operating system" of knowledge, experience and resources, a city would not thrive. Infrastructure is the framework by which a City delivers the services its residents, business and visitors depend on. One glance at the City's Capital Improvement Plan (CIP) will reveal just how complex an organism our infrastructure has become. By following the CIP process, that identifies and advances projects residents demand, maintenance schedules allow and resources support, the City of Portsmouth achieves consistently high marks for its quality of life. The infrastructure keeps the City's heart beating.

As in all municipalities, the City invests in maintaining and improving specific sets of infrastructure: water, stormwater and sewer systems, City buildings, streets, sidewalks and parking facilities.

#### ☺  $\div$  PortsmouthNH 400th

-64

±∌

- Support and advocate for PortsmouthNH 400 initiatives: -<br>- Facilitate the realization of PNH400 Pillar team events
- and programs;
- o Help realize PNH400 Signature events such as the June parade, August community dinner and September air show; and Legacy projects, as appropriate;
- O Encourage Staff support (e.g. School, Library, Rec Department) for PNH400 inifiatives: and
- o Implement processes to realize City PNH400 projects such as tree-planting and the gateway sculpture park

### Cityvide Goal(s) Addressed:

- · Leverage Local Resources and Partnerships to Improve and Support Needs of Residents, Nonprofits, and the Arts & Culture Community
- Deliver Services and Programs with Courtesy, Professionalism, and Efficiency • Proactively Pursue the Integration of Sustainability, Resilience, and Climate
- Change Mitigation Actions Throughout the Government and Community Major City Departments Involved:
- All City Departments

### ♦ Climate Action Plan

In FY23 the City aims to launch an initiative to create and adopt a Climate Action Plan. At the September 23, 2021 Sustainable Practices Blue Ribbon Committee meeting, the committee voted to request the development of a Climate Action Plan. Given the urgency for action to respond to the impacts of a changing climate the approach proposed is to develop a plan that will identify impacts and strategies and actions consistent with the vision, themes, and goals identified in the City's Master Plan and the City's Renewable Energy Policy. A climate action plan is a strategic framework for measuring, planning, and reducing greenhouse gas emissions and related climatic impacts. The City will develop an action based plan that will provide a roadmap for informed decision making on where and how to achieve the largest and most cost effective emissions reductions that are in alignment with other municipal goals. This plan will address climate impacts community wide with direction and involvement to include both municipal staff and officials as well as community members.

### Citywide Goal(s) Addressed:

- Proactively Pursue the Integration of Sustainability, Resilience, and Climate Change Mitigation Actions Throughout the Government and Community Major City Departments Involved:
- Planning Department
- Public Works Department

### Citywide Goals & Initiatives

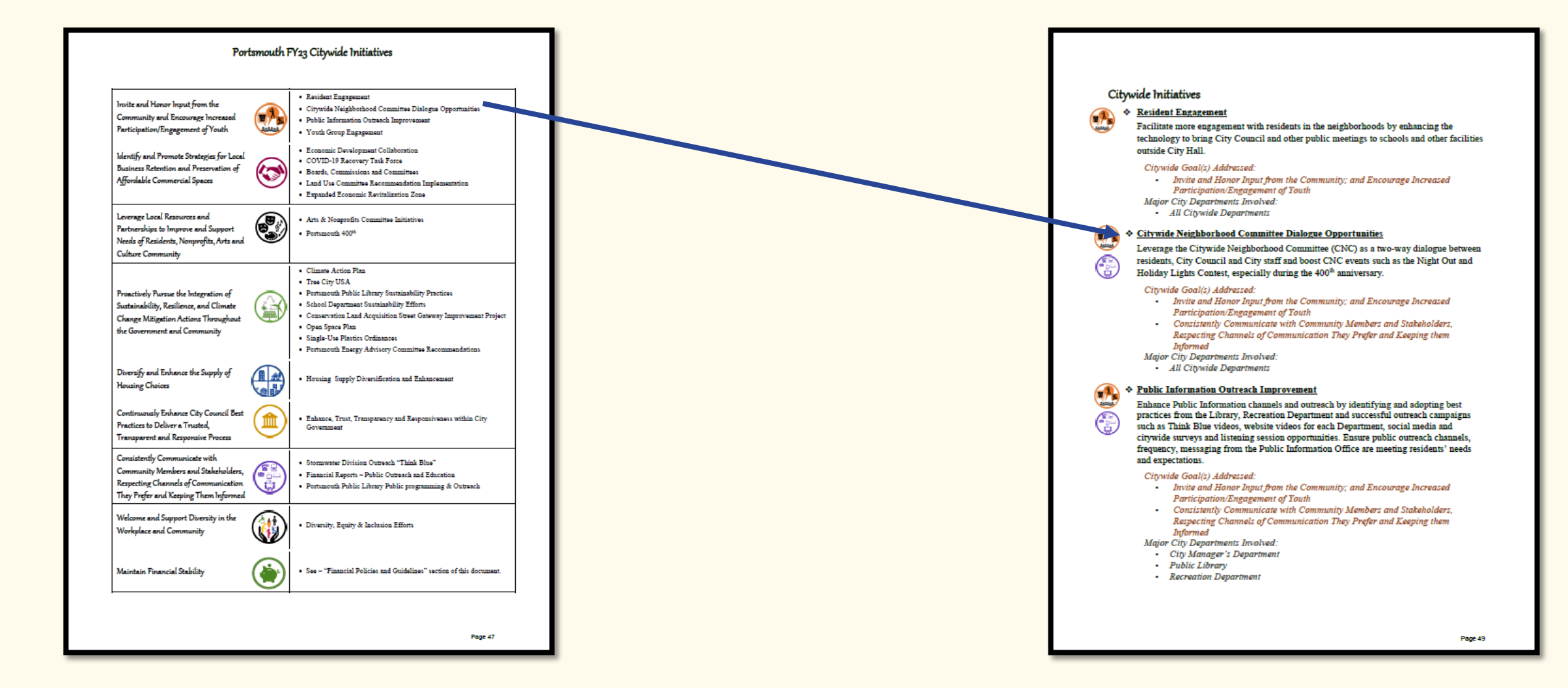

Click on any of the Initiatives Titles and be brought directly to a summary of that initiative.

### Revenues

Click on any of the fees to be brought to the Schedule of Fees Appendix (Appendix III )

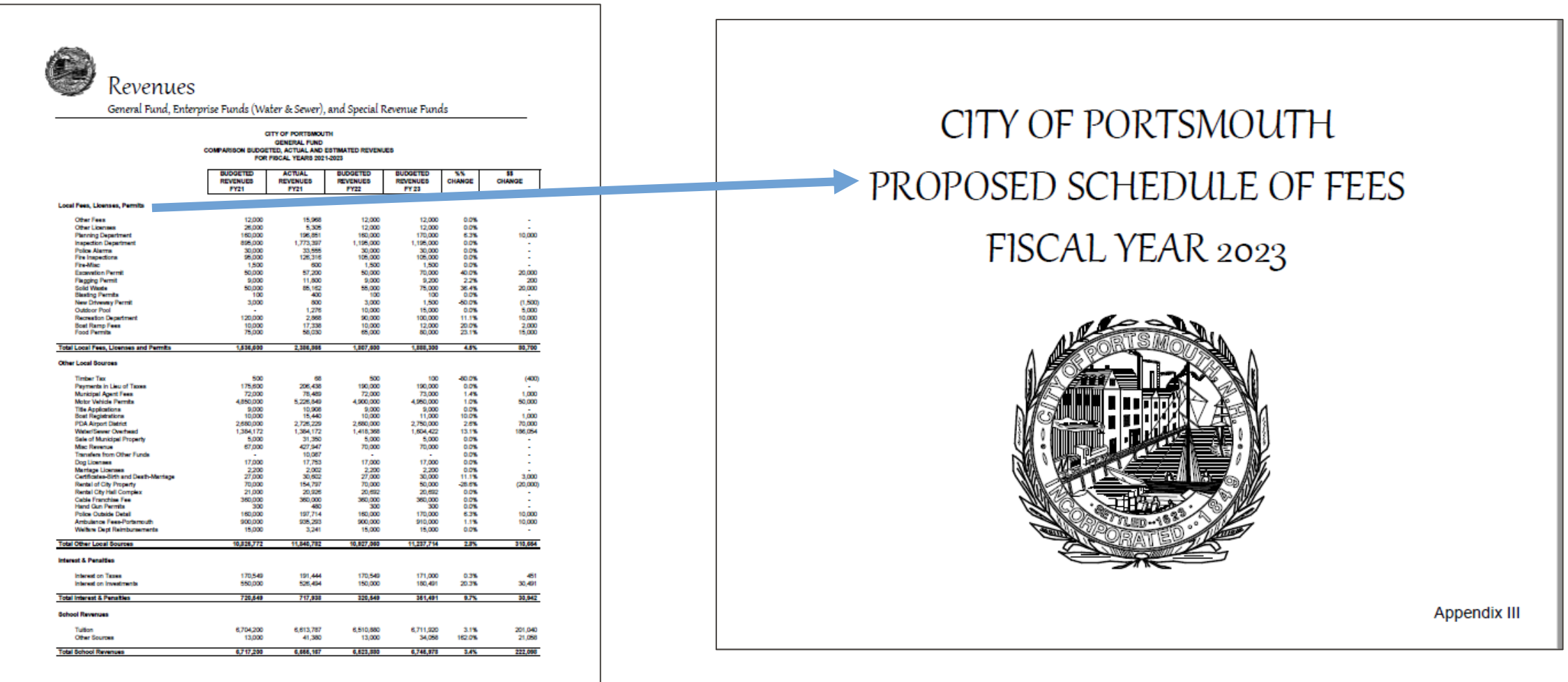

### Personnel Summary

Click on the Department Name of interest to be taken to that Department's Position Summary Schedule.

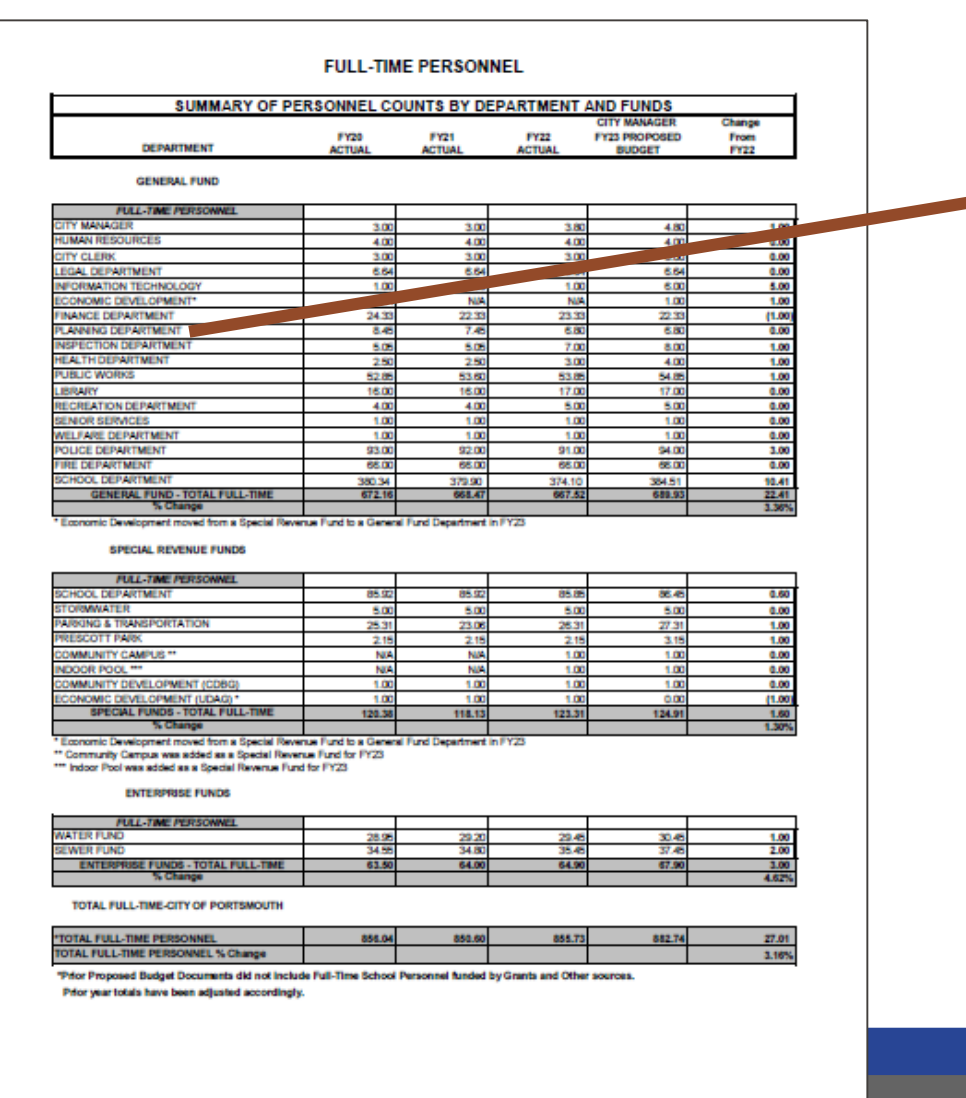

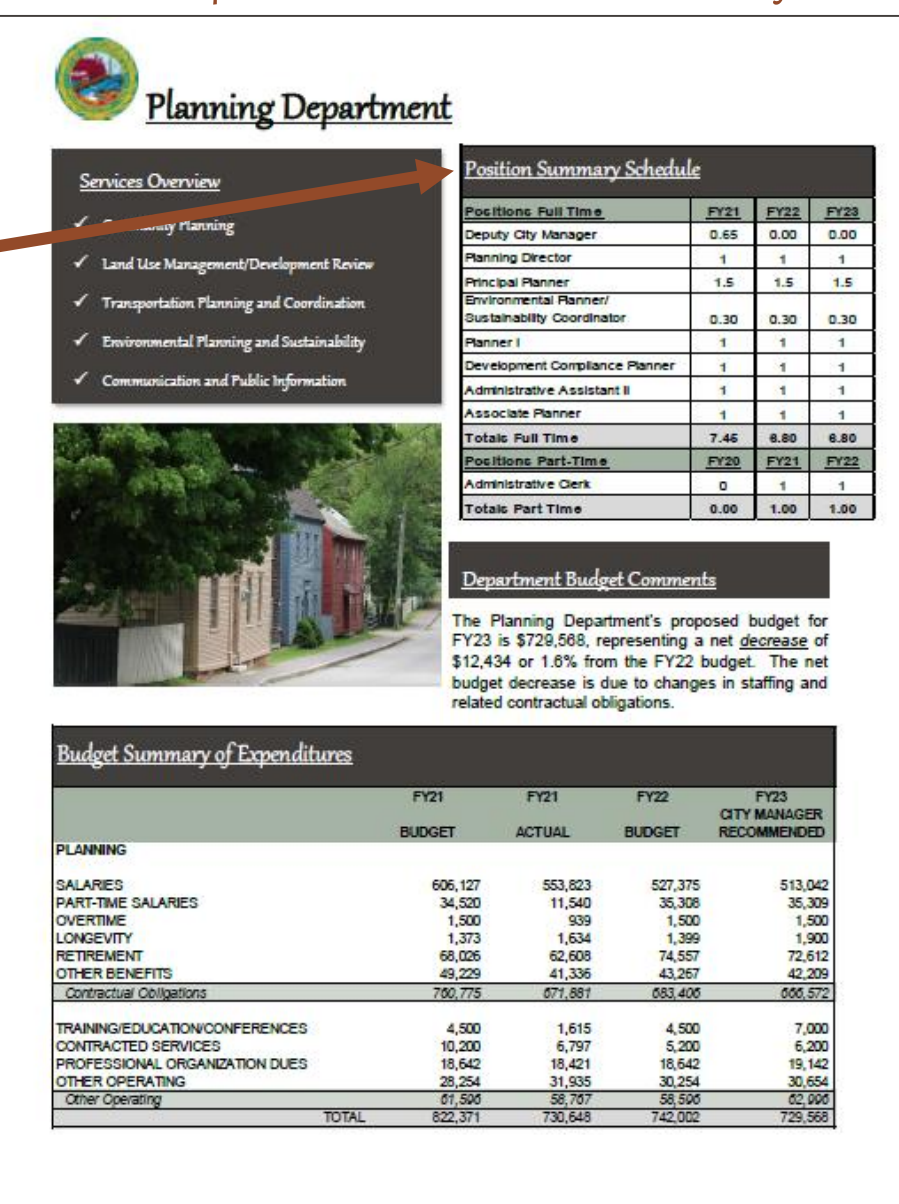

### **City Departments**

Click on the Department Title to visit that Department's page on the City's Website.

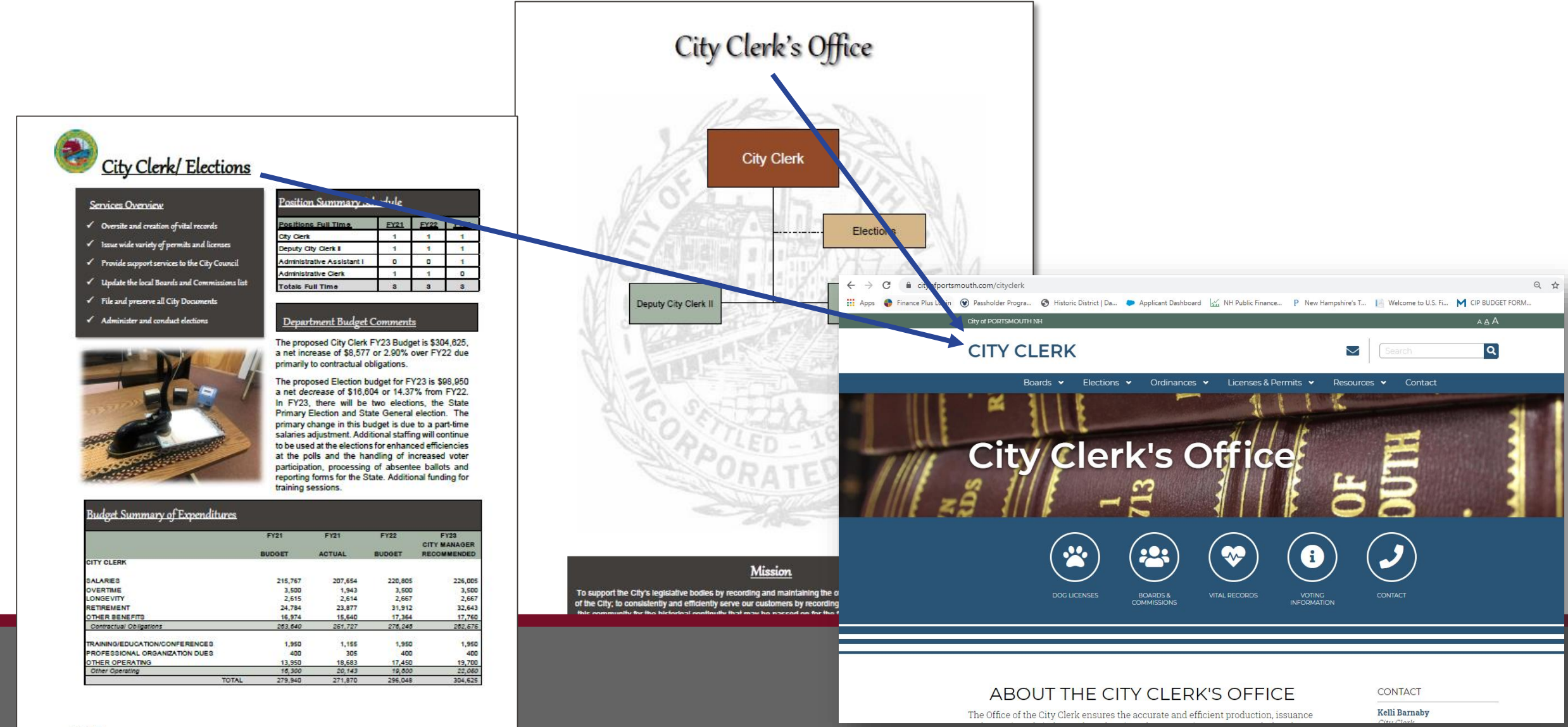

## epartments

### **Programs and Services**

### **Fire Protection -**

Click on the

symbols in the

Goal section to

that Citywide

Goal

each Department

learn more about

· Fire response and mitigation services - two (2) staffed engines. one (1) staffed ladder truck, two (2) staffed ambulances.

### **Emergency Medical Services-**

- Ambulance response and transport two (2) staffed units.
- Advanced EMT and Paramedic level response and care.

#### Hazardous Materials and Disaster Response-

- . Initial hazardous materials response, identification and containment services - Certified HM operations, decontamination and technician level personnel. Support to and from Regional HAZ-MAT team
- · Special rescue: building collapse, confined space, heights rescue and mass casualty respon NH FST Certified Technical and Confined Space Rescue personnel.

#### **Marine and Waterfront Fire and Medical Response-**

· Fire, medical and environmental response and mitigation services - one (1) 26' rigid hull inflatable stationed at the NH Port Authority and one (1) 14' Zodiac rescue boat, available year round, both staffed through on-duty personnel.

#### **Community Services-**

- . Investigation and safety services through on-duty and staff personnel.
- . Includes, but not limited to, wires down, odor investigation burn permits, burst pipes, flooded basements, lift a sits and evaluation of minor medical issues.

#### **Community Risk Reduction -**

· Life safety, fire education, occupancy insp don, fire code enforcement, fire investigation services - one (1) Deputy Fire Chief, two (2) Fi revention Officers.

#### **Emergency Management-**

- · Local and regional emergen preparedness, response, recovery and mitigation for man-made and natural disasters.
- · Radiological emerge response program (Seabrook Station) and regional health planning.
- **Fire Chief serves** the Emergency Management Coordinator, support from department and City staff.

### Goals and ojectives

The Department will strengthen reliable delivery of essential emergency and non-emergency services.

#### erthres

- Ensure that the deployment and distribution of personnel, apparatus and fire stations supports equal coverage to all areas of the city.
- Continue to utilize and train on innovative concepts and equipment to increase efficiency and reduce Infuries
- Strive to recruit and retain high quality, experienced personnel by offering competitive compensation packages and a positive work environment.

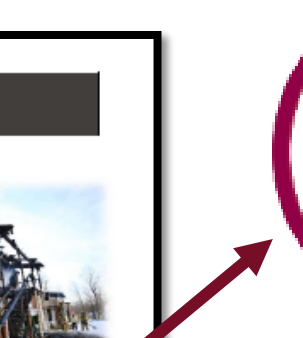

meetings with state legislators to provide information and engage in discussions regarding current and proposed legislation on issues of interest to the City. The City Council has<br>adopted the policy whereby the City provides written testimony on behalf of the entire Council, adding impact to the goal of improving the lives of City residents and taxpayers. Within that framework, City government is bound by the Portsmouth City Charter and City Ordinances adopted by the City Council

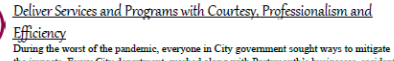

the impacts. Every City department, worked along with Portsmouth's businesses, residents and service organizations to find a way to "Yes"

Because Portsmouth has implemented a number of long-term financial policies that have<br>resulted in a strong fund balance and AAA bond rating, it was possible to defend against the unknown financial impacts of COVID-19 by postponing borrowing and holding the line on taxes and water/sewer rates for the short term. In terms of maintaining the quality of life Portsmouth residents expect, City Department Heads and their staff worked hard to deliver services diligently and faithfully throughout what was a difficult and protracted period of disruption. The City of Portsmouth was able to withstand the effects of a global pandemic and as the gold standard envy of other municipalities in the state due in large par to the City's long-standing, stable and predictable financial status and also due to the professional, loyal, hard-working and dedicated City staff. Those in essential service roles<br>rose to the occasion and continue to deliver the high-quality level of service that residents and businesses have come to expect and enjoy.

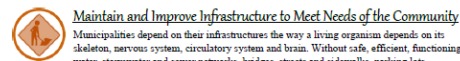

 $20$ 

Municipalities depend on their infrastructures the way a living organism depends on its skeleton, nervous system, circulatory system and brain. Without safe, efficient, functioning water, stormwater and sewer networks, bridges, streets and sidewalks, parking lots, garages, utility conduit and the interconnected "operating system" of knowledge, experience and resources, a city would not thrive. Infrastructure is the framework by which a City delivers the services its residents, business and visitors depend on. One glance at the City's Capital Improvement Plan (CIP) will reveal just how complex an organism our infrastructure has become. By following the CIP process, that identifies and advances projects residents demand, maintenance schedules allow and resources support, the City of Portsmouth achieves consistently high marks for its quality of life. The infrastructure keeps the City's heart beating.

As in all municipalities, the City invests in maintaining and improving specific sets of infrastructure: water, stormwater and sewer systems, City buildings, streets, sidewalks and parking facilities

Page 296

€

**fit** 

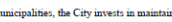

# Departments

Click on any of the Apportioned Salary Numbers to navigate to the Apportioned Salary's Sheet (within the Personnel Summary Section).

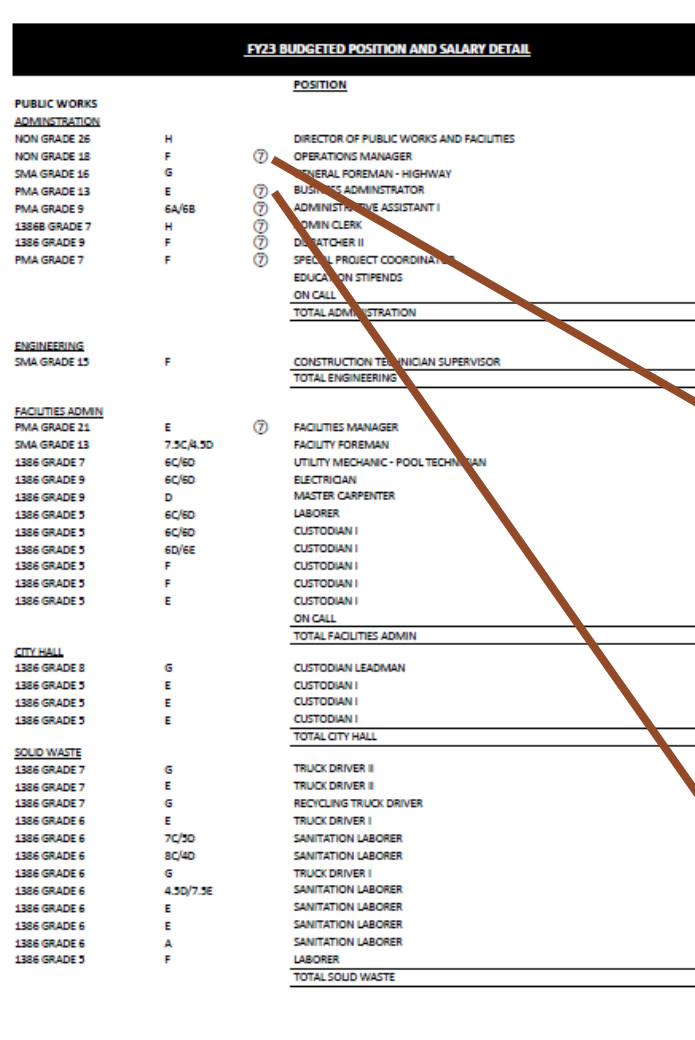

Fiscal Year 2027 Personnel with Apportioned Salaries The following list illustrate the prelicion and selected of individuals whose are accounted for and allocated within more than one department. Each department salary sheet will list only the salary in<br>all control by the de

Deputy City Manager - \$148,800 (i) 80% City Manager's Department, 10% Water Division, 10% Sewer **Distances** 

Deputy Public Works Director - \$129,126 (9) 50% Water Division, 50% Sewer Division

Engineer Supervisor (City Engineer) - \$122,790 (9) 50% Water Division, 50% Sewer Division

Facilities Manager - \$105,128 (7) 25% Public Works - Highway Division, 25% Water Division, 25% Sewer Division, 25% Parking Division

Controller/Enterprise Accountant - \$93.978 (5) 85% Finance Department, 15% Prescott Park Division

GIS Manager - \$93.432 (9) 50% Water Division, 50% Sewer Division

Austriant City Attorney - \$93,366 (2) 64% Legal Department, 36% Parking Divisio

Operations Manager - \$91,828 7) 25% Public Works - Highway Division, 25% Water Division, 25% Sewer Division, 25% Parking Division.

SCADA Manager - \$91,826 (6) 50% Water Division, 50% Sewer Division

Ausistant Engioner/Planner - \$91,826 (9) 50% Water Division, 50% Sewer Division

Environmental Planner/ Sustainability Coordinator - \$86,513 (6) 30% Planning Department, 25% Water Division, 25% Sewer Division, 20% Couldey Landfill Trust

General Foreman - \$82,864 (9) 50% Water Division, 50% Sewer Division

Principal Physics \$82.82.932 (S) 50% Planning Department, 50% Parking Division

General Foreman - 578,948 (9) 50% Water Division, 50% Sewer Division

Assistant City Engineer - \$82,206 (9) 50% Water Division, 50% Sewer Division

General Foreman - Float - \$81,120 (B) 30% Public Works - Highway Division, 30% Water Division, 30% Sewer Division, 10% Parking Division.

Asset Management Coordinator - \$78,576 (6) 50% Water Division, 50% Sewer Division

Utility Impection and Maintenance Foreman - \$73,233 (c) 50% Sewer Division, 50% Stormwater Division

Business Administrator - \$71,392 25% Public Works - Highway Division, 25% Water Division, 25% Sewer Division, 25% Parking Division

Technician - Equipment Mechanic - \$68,930 (B) 50% Public Works - Highway Division, 30% Water Division, 30% Sewer<br>Division, 10% Parking Division

Finance Amistant - \$67,948 (4) 48% Finance Department, 2% School Department, 25% Water Division, 25% Sewer Division

Process lastrumentation Tech - \$65,336 (9) 50% Water Division, 50% Sewer Division

Technician - Equipment Mochanic - \$65,250 (b) 30% Public Works - Highway Division, 30% Water Division, 30% Sewer Division, 10% Parking Division

Technician - Equipment Mechanic - \$61,193 (8) 30% Public Works - Highway Division, 30% Water Division, 30% Sewer Districtor, 10% Parking Division

GIS Specialist II - 560-584 (9) 50% Water Division, 50% Sewer Division

Business Administrator (Regulatory Compliance) - \$60,202 (9) 50% Water Division, 50% Sewer Division

**SCADA Tech - \$57,610** (9) 50% Water Division, 50% Sewer Division

Stormwater Camera Operator - \$57,054 fill 50% Sewer Division, 50% Stormwater Division

Technician - Equipment Mechanic - \$55,925 (8) 30% Public Works - Highway Division, 30% Water Division, 30% Sewe Division, 10% Parking Division

Technician - Equipment Mechanic - \$55,459 (8) 30% Public Works - Highway Division, 30% Water Division, 30% Sewer Division, 10% Parking Division.

Dispatcher II (Public Works) - \$55 244 (7) 25% Public Works - Highway Division, 25% Water Division, 25% Sewer Division, 25% Parking Division

Administrative Audiant I - \$54,668 (7) 25% Public Works - Highway Division, 25% Water Division, 25% Sewer Division, 25% Parking Division

Special Project Coordinator - \$54,180 (7) 25% Public Works - Highway Division, 25% Water Division, 25% Sewer Division, 25% Parking Division

Utility Mechanic - \$53,385 (9) 50% Water Division, 50% Sewer Division

**Differ Machanic - \$53,385** 00 75% Water, 25% Sewer

Utility Mechanic - \$53,385 **68 79% Water 79% Seven** 

Admin Clerk - \$51,140 (7) 25% Public Works - Highway Division, 25% Water Division, 25% Sewer Division, 25% Parking Division

reswater Utility Mechanic - \$52,012 62 50% Sewer Division, 50% Stormwater Division

GIS Stormwater Tech - \$50,842 fri) 50% Water Division, 50% Stormwater Division

Utility Mechanic - \$49,132 (9) 50% Water Division, 50% Sewer Division

Water/Sewer Billing - 547,028 (9) 50% Water Division, 50% Sewer Division

Utility Mechanic - Inventory Technician - \$45,217 (6) 30% Public Works - Highway Division, 30% Water Division, 30% Sewer Division, 10% Parking Division

Part-Time Secretary (25 Hours/Week) - \$32.824 (7) 25% Public Works - Highway Division, 25% Water Division, 25% Sewer Division, 25% Parking Division